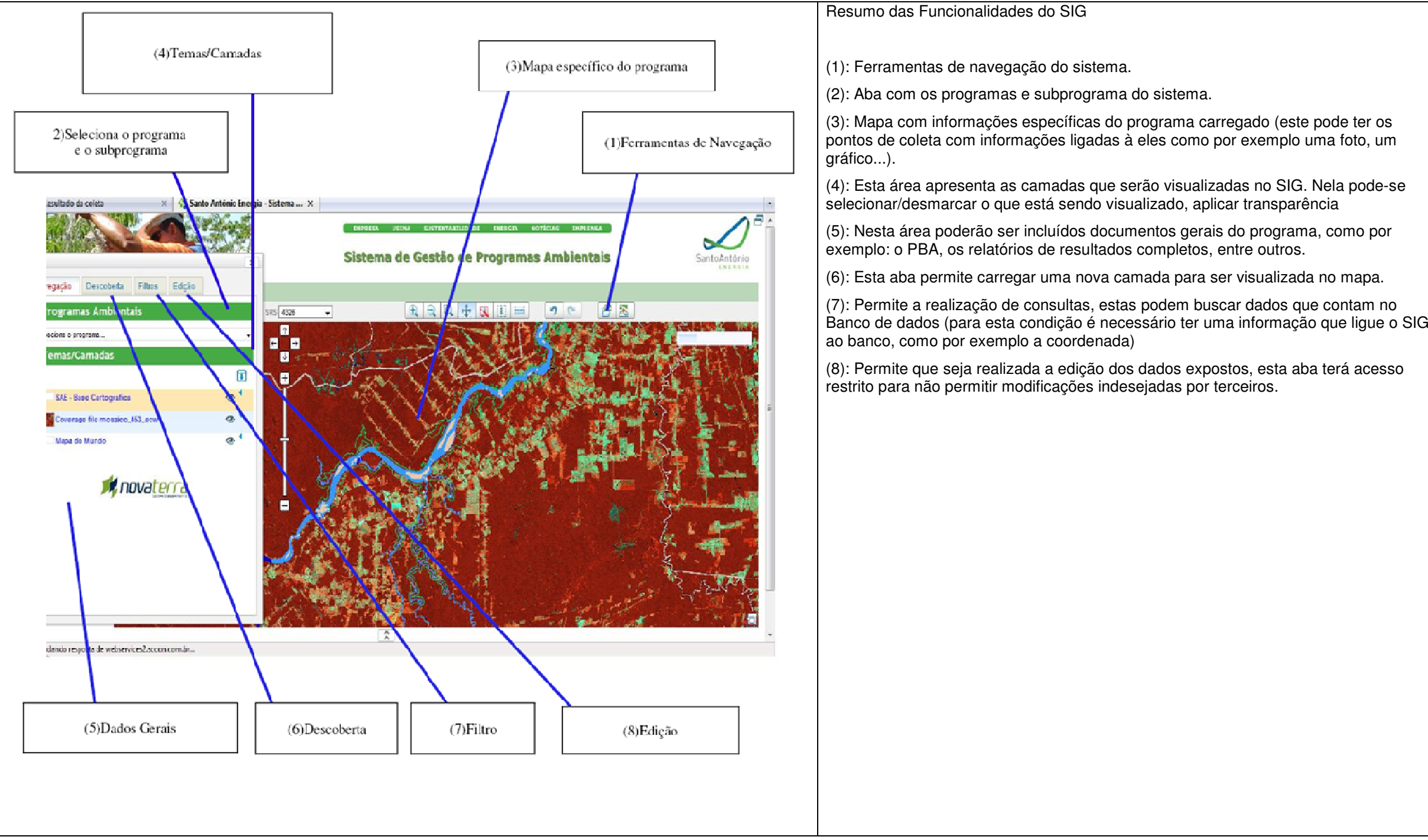

a) Ilustração da interface de consulta em contexto geográfico do SIG-Web – protótipo 1, apresentado no final de agosto para a SAE.

b) Ilustração da interface de entrada de dados do SIG-Web - "wire-frame" do protótipo 1, apresentado no final de agosto para a SAE.

 $\overline{a}$ SantoAntônio

## Hidrossendimentológico

Olá Fulano de Tal, escolha o programa Hidrossedimentológico  $\overline{\cdot}$ 

 $\boxtimes$  Sair

SIG - Web

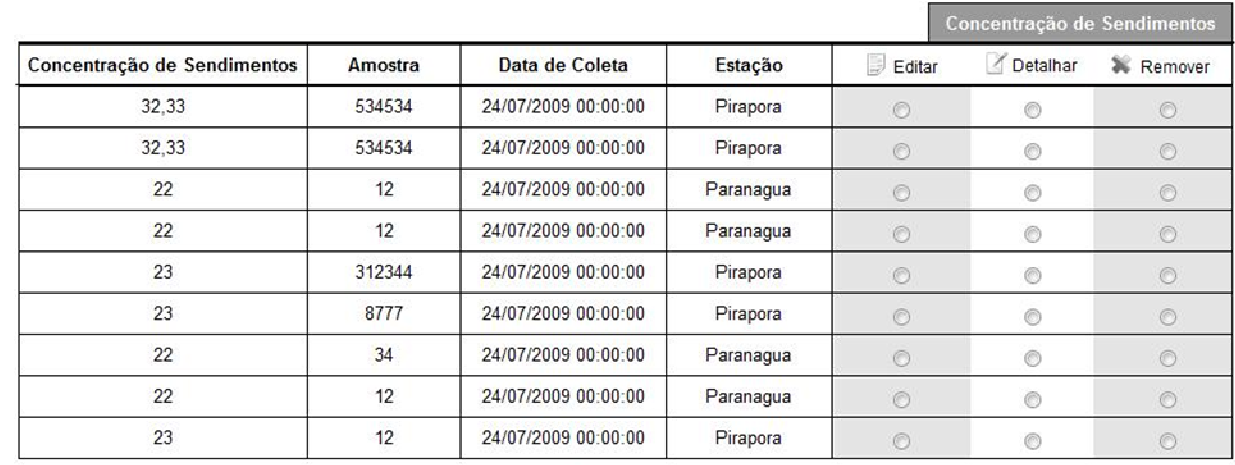